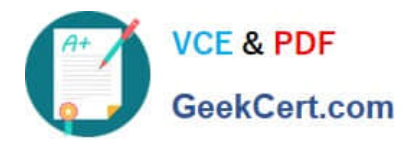

## **Q&As**

### Salesforce Certified Heroku Architecture Designer

# **Pass Salesforce HEROKU-ARCHITECTURE-DESIGNER Exam with 100% Guarantee**

Free Download Real Questions & Answers **PDF** and **VCE** file from:

**https://www.geekcert.com/heroku-architecture-designer.html**

100% Passing Guarantee 100% Money Back Assurance

Following Questions and Answers are all new published by Salesforce Official Exam Center

**https://www.geekcert.com/heroku-architecture-designer.html** 2024 Latest geekcert HEROKU-ARCHITECTURE-DESIGNER PDF and VCE dumps Download

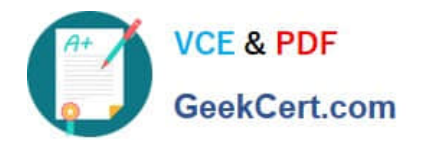

- **B** Instant Download After Purchase
- **@ 100% Money Back Guarantee**
- 365 Days Free Update
- 800,000+ Satisfied Customers

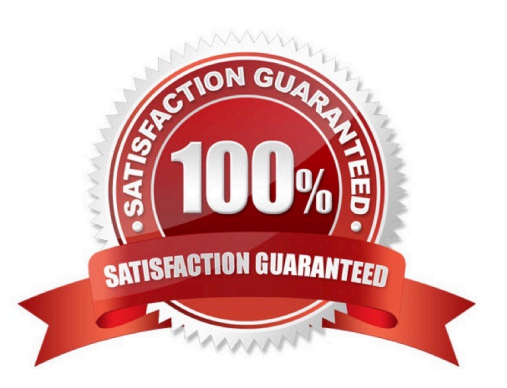

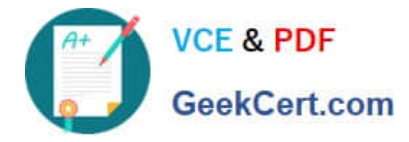

#### **QUESTION 1**

Universal Containers (UC) uses Apache Kafka on Heroku to stream shipment inventory data in real time throughout the world. A Kafka topic is used to send messages with updates on the shipping container GPS coordinates as they are in transit. UC is using a Heroku Kafka basic-0 plan. The topic was provisioned with 8 partitions, 1 week of retention, and no compaction. The keys for the events are being assigned by Heroku Kafka, which means that they will be randomly distributed between the partitions.

UC has a single-dyno consumer application that persists the data to their Enterprise Data Warehouse (EDW). Recently, they\\'ve been noticing data loss in the EDW.

What should an Architect with Kafka experience recommend?

A. Enable compaction on the topic to drop older messages, which will drop older messages with the same key.

B. Upgrade to a larger Apache Kafka for Heroku plan, which has greater data capacity.

C. Use Heroku Redis to store message receipt information to account for "at-least" once delivery, which will guarantee that messages are never processed more than once. Scale up the consumer dynos to match the number of partitions so that there is one process for each partition.

Correct Answer: C

#### **QUESTION 2**

Which technology do SalesforceREST APIs use for authentication?

- A. Basic usernames and passwords
- B. OAuth
- C. SAML
- D. Pre-shared keys

Correct Answer: A

#### **QUESTION 3**

- A customer needs to test a database schema migration. Which approach should an Architect recommend?
- A. Fork the production database, and run the migration and tests against the fork
- B. Detach the Heroku Postgres add-on. and run the migration and tests against the database.
- C. Create a follower database, and run the migration and test against the follower database
- D. Place the app into maintenance mode, and then perform the tests

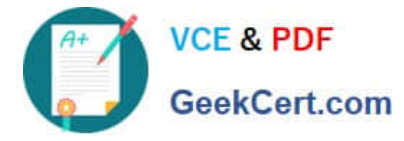

Correct Answer: A

https://www.herokuxom/tech-sessions/get-started-with-apache-kafka

### **QUESTION 4**

How are languages, buildpacks, and slugs related?

A. A slug and a buildpack are sandwiched together between several Heroku add-ons, and the result Is a new opensource language.

B. A slug is a shortened version of a language that compiles down into a buildpack

C. A buildpack knows how to compile code in a specific language down to a slug that runs on Heroku

D. A language uses a slug to deploy buildpacks as a service across the entire Salesforce Platform.

Correct Answer: C

#### **QUESTION 5**

A client has data in a Heroku Postgres table. They want to generate analytics based on the table and make the results available in their Salesforce org. Their Salesforce administratorwants to minimize the amount of data that is written to Salesforce to accomplish this.

Which strategy should an Architect recommend on this scenario?

A. Use Heroku Connect to sync the Heroku Postgres table to the Salesforce org, and generate analytics fromthe Salesforce org.

B. Use the Heroku application to generate analytics, and write the results to a separate Heroku Postgres table-Expose that table to the Salesforce org with Heroku External Objects.

C. Use the Heroku application to generate analytics, and write the results to the Salesforce org with the Salesforce Bulk API.

D. Use the Heroku application to generate analytics and write them to a separate Heroku Postgres table. Sync that table to the Salesforce org with Heroku Connect.

Correct Answer: B

https://devcenter.herokuxom/articles/event-driven-microservices-with-apache-kafka

#### [HEROKU-ARCHITECTURE-](https://www.geekcert.com/heroku-architecture-designer.html)[HEROKU-ARCHITECTURE-](https://www.geekcert.com/heroku-architecture-designer.html)[HEROKU-ARCHITECTURE-](https://www.geekcert.com/heroku-architecture-designer.html)[DESIGNER VCE Dumps](https://www.geekcert.com/heroku-architecture-designer.html) [DESIGNER Study Guide](https://www.geekcert.com/heroku-architecture-designer.html) [DESIGNER Exam](https://www.geekcert.com/heroku-architecture-designer.html) **[Questions](https://www.geekcert.com/heroku-architecture-designer.html)**